## **KOMPETENCIJŲ UGDYMO PROGRAMOS TEIKIMO APRAŠAS**

Microsoft Word 2010 pažengusiems (Programos pavadinimas)

#### **1. Programos lektorius:**

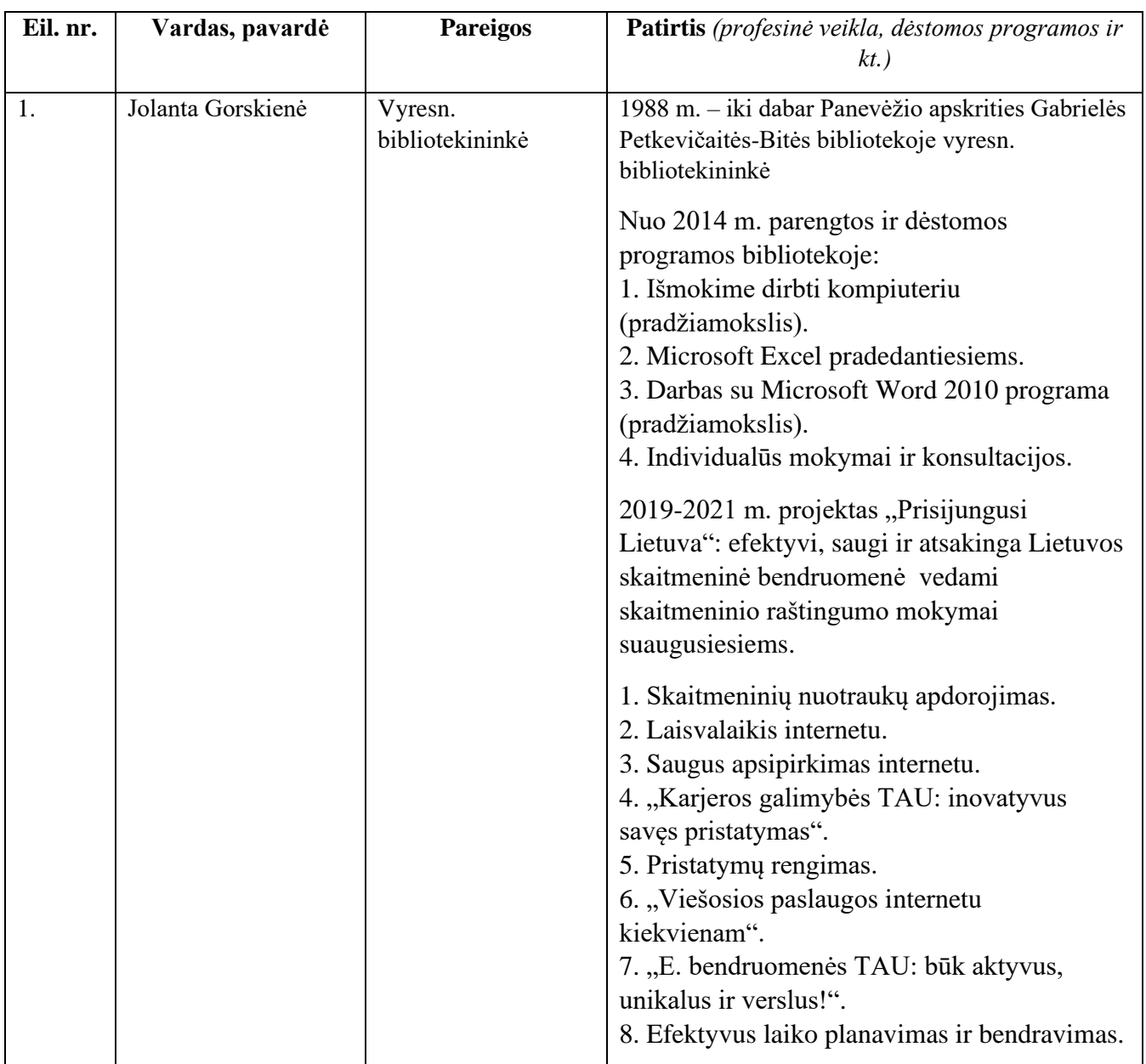

#### **2. Programos tikslas:**

Supažindinti su viena pagrindinių MS Office paketo programų MS Word, kuri skirta darbui su tekstu. Klausytojai išmoks naudotis programos teikiamomis galimybėmis darbo vietoje.

## **3. Programos uždaviniai:**

Įvaldyti MS Word funkcijas: spartieji klavišai, teksto paieška ir keitimas, nespausdinami simboliai, automatinės dokumento tvarkymo priemonės, diagramų ir lentelių kūrimas, dokumento išsaugojimas įvairiais formatais.

#### **4. Programos trukmė:**

6 ak. val.

## **5. Tikslinė auditorija:**

Gyventojai.

## **6. Maksimalus dalyvių skaičius:** 11

## **7. Programos turinys ir apimtis:**

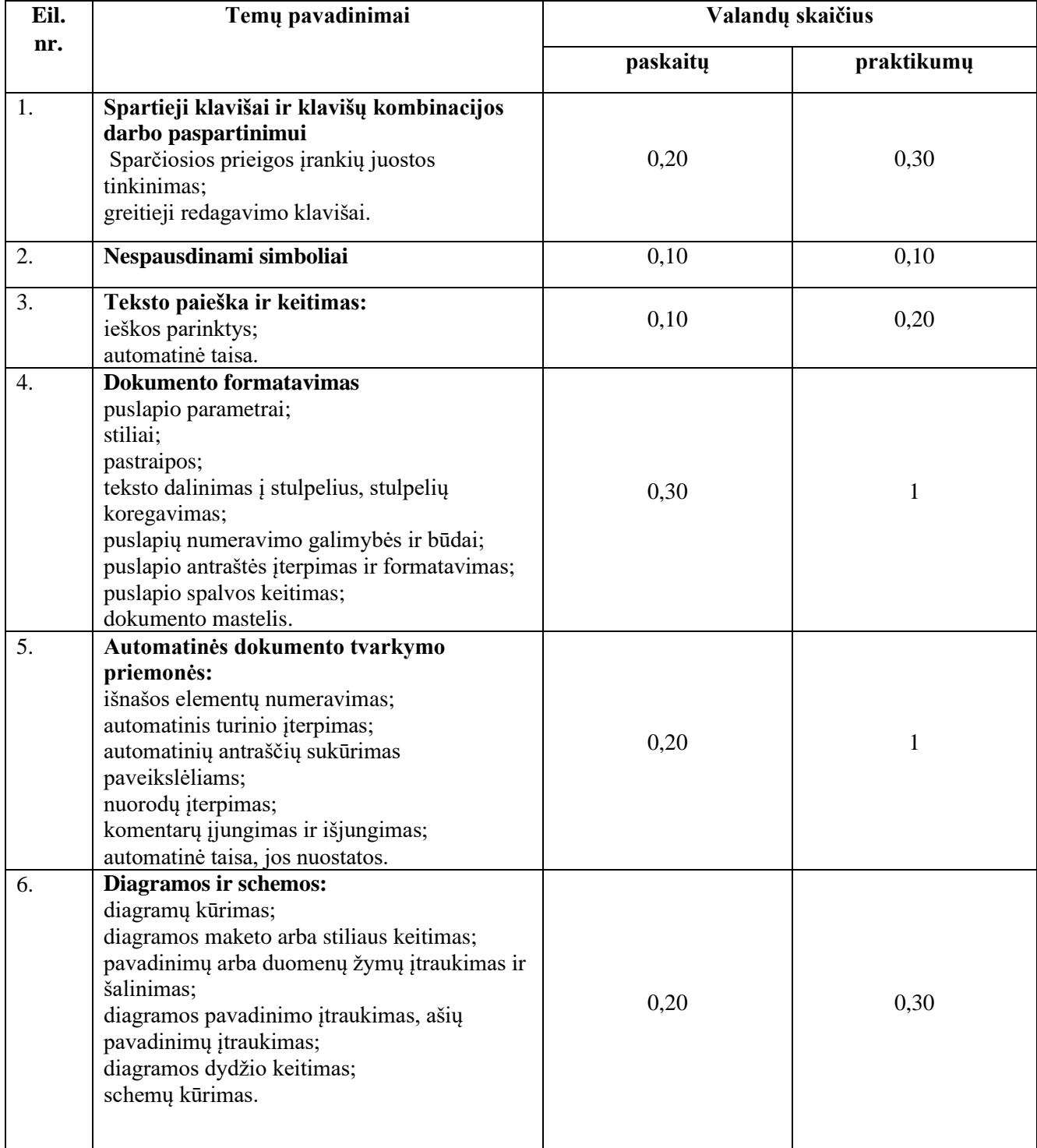

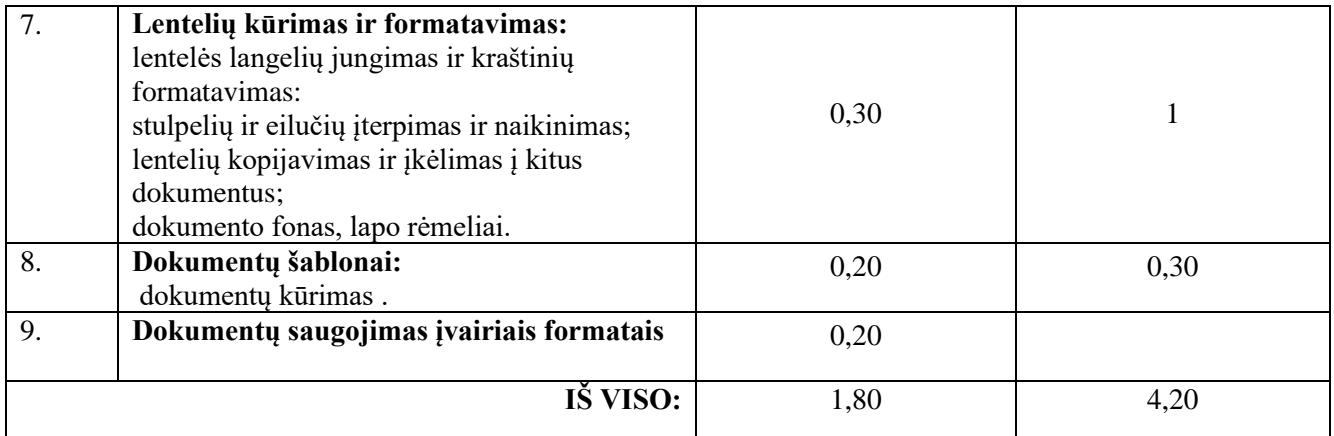

## **8. Metodai:**

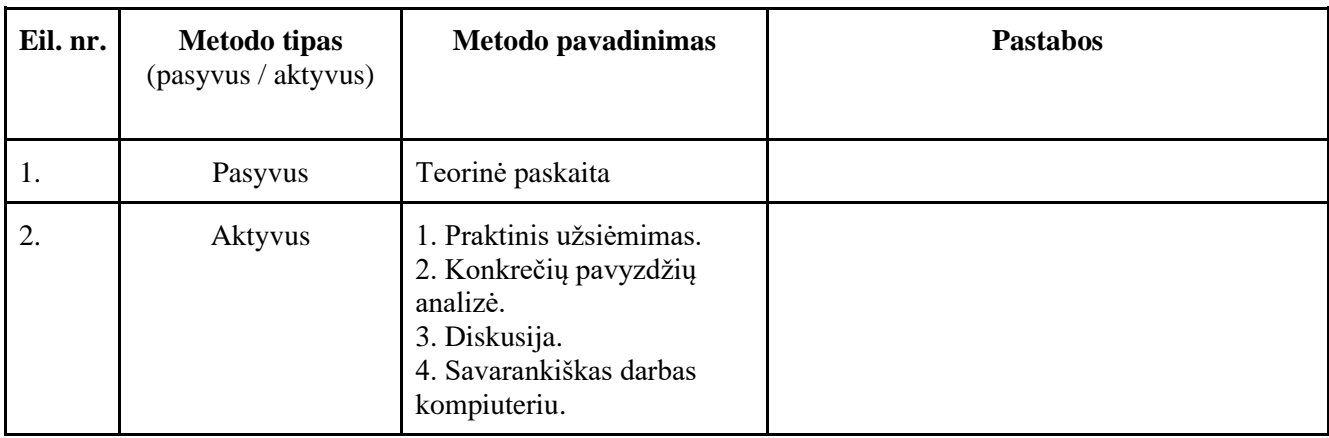

## **9. Priemonės (mokymo ir mokymosi medžiaga):**

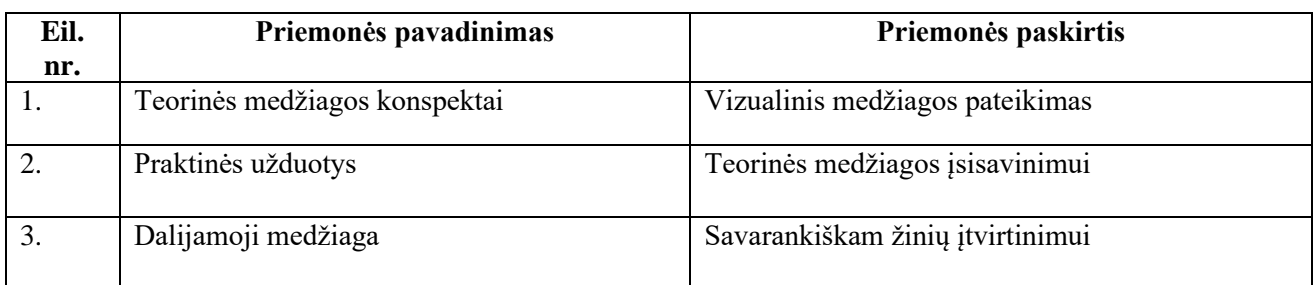

# **10. Mokymų metu ugdomos kompetencijos:**

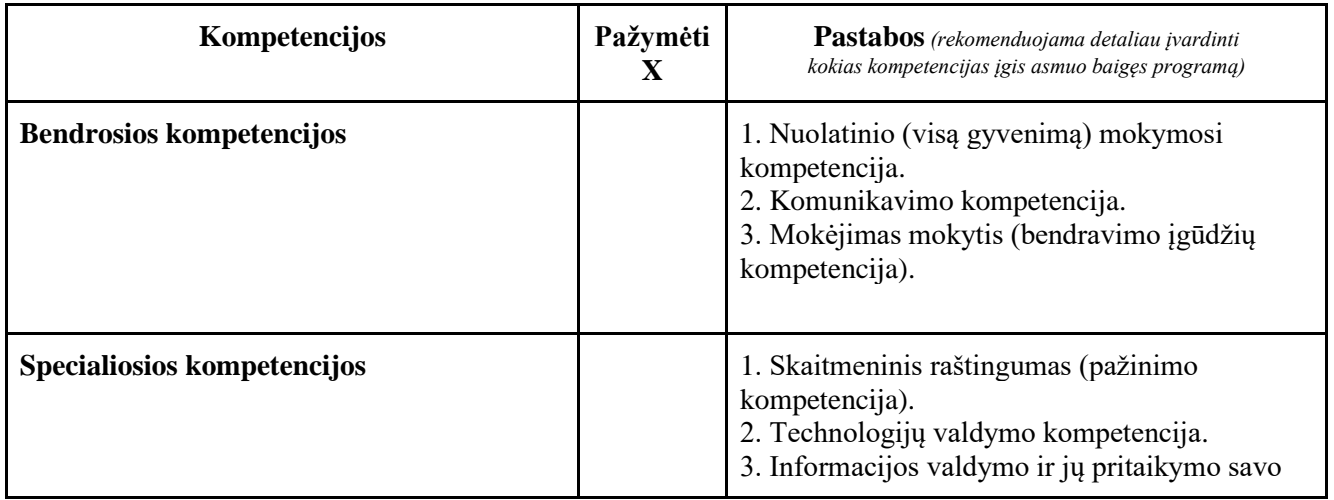

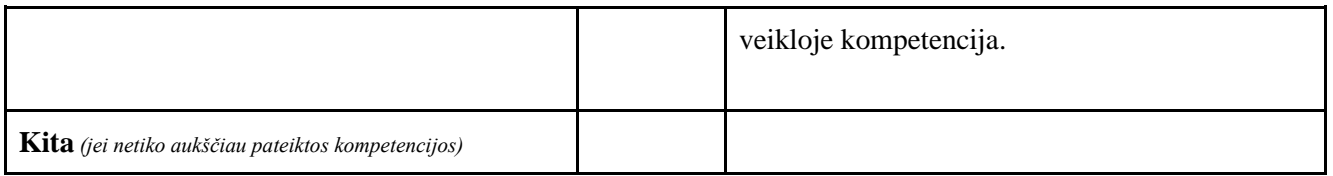

## **11. Literatūros šaltinių sąrašas:**

1. Išmokime dirbti kompiuteriu : OS Windows 7, MS Word 2010, Internet Explorer 9, Gmail : mokomoji medžiaga / Donatas Šedys. – Vilnius: [Lietuvos nacionalinė Martyno Mažvydo biblioteka], 2011. - 130 p.. 2. Microsoft Word 2010 : studijų knyga / Giedrė Judita Rastauskienė, Virginijus Valčiukas ; Kauno kolegija.- Kaunas : [Kauno kolegija], 2012-32p.: iliustr..

3. Prieiga per internetą: [https://www.smis.lt/index.php.](https://www.smis.lt/index.php)

### **12. Siūlomi programos vertinimo ekspertai:**

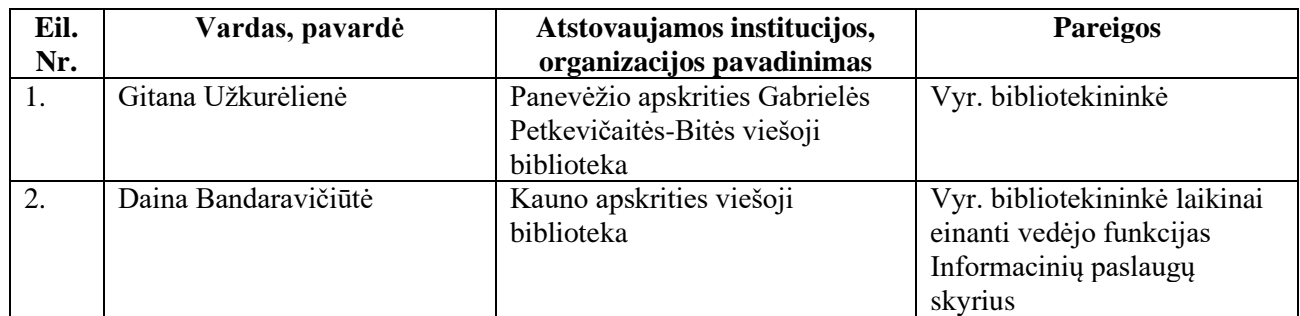

Programą parengė:

Jolanta Gorskienė

Vyresn. Bibliotekininkė

Vartotojų aptarnavimo skyrius